**Photoshop 2021 (Version 22.5.1) Serial Key Free**

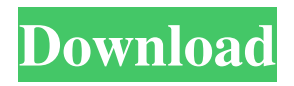

**Photoshop 2021 (Version 22.5.1) Crack License Key Free**

3. Select Image > Edit > Adjustments. The Adjustments panel appears (Figure 12.1). 4. Drag the Eye Dropper tool to any color in the image, and type the number that appears, such as "5" to add 5/255. The same method applies for any other color in the image. 5. \*\*In the Adjustments panel, click the Size slider and slide the bar to the right until you see a + symbol.\*\* The bar now starts at 0 and increments to a maximum of 100.

#### 6. Click anywhere in the image. The sliders don't change, but  $a + i$ con appears in the lower-right corner of the layer below the layer containing the image.

**Photoshop 2021 (Version 22.5.1) License Code & Keygen [32|64bit] [April-2022]**

It is also possible to edit images using the command line with ImageMagick, a free cross-platform command line image manipulation software library. Editing Images In Photoshop Elements Adobe Photoshop Elements is a free, opensource, beginner-friendly graphics editor for photos, drawings and other documents. It is still a popular alternative to traditional Photoshop. Figure 1. Photoshop Elements 11 application

interface. Before you can edit images in Photoshop Elements, you need to install it on your computer. You can download a free trial version or purchase a premium edition through the official site. Here is how to download and use Photoshop Elements. Step 1. Open and download Photoshop Elements You can download a free trial version or purchase a premium edition through the official site. Figure 2. Download button in the upper left-hand corner. The Adobe Photoshop Elements is available for both 32-bit and 64-bit Windows operating systems. Figure 3. Download button when you choose between the two editions. See our Beginners Guide to

Photoshop Elements for more information. Step 2. Installation After downloading the software, double-click the downloaded file to run the setup. Step 3. Run Photoshop Elements and open your first image After installation, you need to launch the application. Click the button on the top left-hand corner and then click the icon for Photoshop Elements. Figure 4. Run Photoshop Elements icon on the top left corner. Now that it's opened, you need to find the "Recover Disk Contents" option to open a dialog box in case you closed Photoshop Elements. Figure 5. Open the "Recover Disk Contents" option. Click the button and then click "Recover Disk

Contents." You may be asked to reboot your computer if you previously used it to open the software. Step 4. Open the first image to edit You can now choose the "File" menu at the top left-hand corner to open a new document or choose an existing document from a folder. Figure 6. Choose "File." First, open the image folder on your computer. You can find this folder in the "Windows" menu. Click once in the folder bar. The process will be similar to when you open a new document or folder. Step a681f4349e

Apr 14, 2017 Nicolas Cage turns 50, but he's still the world's best actor. In the years since his breakout role as a street fighter in 1992's "Leaving Las Vegas," Nicolas Cage has made fewer movies than ever before. Despite the fact that he's turning 50 in just a few short months, Cage still remains one of the most in-demand stars in Hollywood, with four Oscar nominations and a Golden Globe win (for "Leaving Las Vegas") under his belt. The man behind this run of success is an unlikely force in moviemaking: Tim Heidecker, a.k.a. the comedian, actor and voice actor behind

"Tim & Eric Awesome Show, Great Job!" and "Tim & Eric Awesome Show, Volume 2." An unexpected friendship has been formed between them. When I interviewed Tim & Eric for a television documentary series that aired on Comedy Central in 2013, the first question we were asked was, "What's it like to work with Nicolas Cage?" And I was like, "Uh, what?!? Why would we work with Nic Cage?" And they're like, "Oh, yeah, right." We never spoke. I met Cage years after that documentary series aired at a party thrown by a mutual friend. We hadn't seen each other in at least 12 years and I think that our mutual friend had to make sure that we didn't do

## anything to make us look bad. He brought me over to meet Nic. And as soon as I saw him, I was like, "I'm so glad I went." I was prepared for Nic Cage to be as cool as people say he is, but it was different. I've never seen someone talk more to anybody in my life. He'd just go and talk to people and didn't seem to care if they were up or down in the world. He was just talking to everyone, like, "How you doing? What you doing? What's going on?" He would just go and talk to people and you'd go, "Wow, he's just talking to people." Nic gives more than you think. He's pretty scary, you know? Because he's so nice. He's an extremely nice guy. In "Leaving

Las Vegas," Nic is at his best when he's got to the edge of sociopathic madness - he actually gets really creepy at some points. Did you know that when you work with somebody as long

**What's New in the?**

Ballance Ballance is a surname. Notable people with the surname include: Clifford Ballance (1932–2013), Bahamian politician Damien Ballance (born 1984), Bahamian boxer Helen Ballance (1874–1953), British author Robert Ballance (1920–1979), British politician Saul Ballance (1897–1971), British politician and teacher Thomas Ballance, 3rd Baron Daer, (1566–1652),

# Scottish Parliamentarian, soldier and politicianQ: How to do tableview reload in swift3 with uitableviewcontroller I have a question, I have a UITableViewController. When i add data to the tableviewcontroller it works correctly. When you delete something

from the tableviewcontroller, it also works correctly. However, When you add new data to the tableviewcontroller, it does not reload. When I load it it becomes blank. I think it has something to do with the prepareForSegue method. Can anyone help with my problem? func tableView(\_ tableView: UITableView, commit editingStyle:

UITableViewCell.EditingStyle,

## forRowAt indexPath: IndexPath) { if editingStyle ==.delete { // Delete the row from the data source company.remove(at: indexPath.row) // Reload the table view.

self.tableView.reloadData() self.tableVie w.reloadSections(IndexSet(integer: indexPath.section), with:.none) } } func tableView(\_ tableView: UITableView, canEditRowAt indexPath: IndexPath) -> Bool { if tableView  $==$  self.tableView { return true } return false } func tableView(\_ tableView: UITableView, editActionsForRowAt indexPath: IndexPath) -> [UITableViewRowAction]? { let

deleteAction = UITableViewRowAction

## (style:.destructive, title: "Delete") { (action

Windows: Requires DirectX 11, (DirectX 11 minimum requirement is Windows Vista) Windows Vista Home Premium or Windows Vista Ultimate Windows Vista Service Pack 1 Windows 7 Home Premium or Windows 7 Ultimate Windows 7 Service Pack 1 Windows 8 or Windows 8.1 Windows 10 (Designed for Windows 10) Windows 10 Mobile Mac: OS X 10.6 or later Mac OS X 10.5 or later Mac OS X 10.4 or later Memory: 4 GB of RAM

<https://www.mil-spec-industries.com/system/files/webform/schmolli321.pdf>

[https://www.txeb.uscourts.gov/sites/txeb/files/2020\\_LOCAL\\_RULES\\_rev\\_Feb\\_19\\_2020\\_w\\_redlined\\_SBRA\\_supp.pdf](https://www.txeb.uscourts.gov/sites/txeb/files/2020_LOCAL_RULES_rev_Feb_19_2020_w_redlined_SBRA_supp.pdf) [https://belz-elektromagie.de/2022/06/30/photoshop-2021-version-22-2-nulled-torrent-activation-code-free-download](https://belz-elektromagie.de/2022/06/30/photoshop-2021-version-22-2-nulled-torrent-activation-code-free-download-april-2022/)[april-2022/](https://belz-elektromagie.de/2022/06/30/photoshop-2021-version-22-2-nulled-torrent-activation-code-free-download-april-2022/)

<https://tueventoenvivo.com/adobe-photoshop-2021-crack-with-serial-number-2022/>

<https://www.protiviti.com/IN-en/system/files/webform/files-private/thorjann870.pdf>

<http://nuihoney.com/photoshop-2020-version-21-hacked-activator-free-download-pc-windows/>

[https://storage.googleapis.com/shamanic-bucket/6e0e6964-adobe\\_photoshop\\_2021\\_version\\_2201\\_for\\_windows\\_latest2022.pdf](https://storage.googleapis.com/shamanic-bucket/6e0e6964-adobe_photoshop_2021_version_2201_for_windows_latest2022.pdf) <https://ysu.edu/sites/default/files/webform/kailey668.pdf>

<http://www.ndvadvisers.com/?p=>

<http://www.perfectlifestyle.info/adobe-photoshop-2021-version-22-4-1-mem-patch-free/>

<https://xn--80aagyardii6h.xn--p1ai/adobe-photoshop-cc-2019-version-20-keygen-for-windows-april-2022-11166/>

[https://aboutdance.com.ua/advert/adobe-photoshop-2021-version-22-1-1-keygen-crack-setup-serial-number-full-torrent](https://aboutdance.com.ua/advert/adobe-photoshop-2021-version-22-1-1-keygen-crack-setup-serial-number-full-torrent-latest-2022/)[latest-2022/](https://aboutdance.com.ua/advert/adobe-photoshop-2021-version-22-1-1-keygen-crack-setup-serial-number-full-torrent-latest-2022/)

<https://trustymag.com/photoshop-2021-version-22-4-keygen-for-lifetime-free-download-win-mac-updated/> <https://www.realvalueproducts.com/sites/realvalueproducts.com/files/webform/garcan117.pdf>

<https://yachay.unat.edu.pe/blog/index.php?entryid=7422>

[https://www.oxfordma.us/sites/g/files/vyhlif4836/f/uploads/2021\\_final\\_oxford\\_town\\_report.pdf](https://www.oxfordma.us/sites/g/files/vyhlif4836/f/uploads/2021_final_oxford_town_report.pdf)

[https://evening-shore-93859.herokuapp.com/Photoshop\\_2020\\_version\\_21.pdf](https://evening-shore-93859.herokuapp.com/Photoshop_2020_version_21.pdf)

[https://ukrainefinanceplatform.com/wp-content/uploads/2022/06/Adobe\\_Photoshop\\_2021\\_Version\\_2243.pdf](https://ukrainefinanceplatform.com/wp-content/uploads/2022/06/Adobe_Photoshop_2021_Version_2243.pdf) <https://toilesdusoleil-montpellier.com/wp-content/uploads/2022/06/izydtat.pdf>

<http://www.vidriositalia.cl/?p=25962>